# Product Revision Information for TITAN

### Jenő Balaskó

Version 10.1.1, 2024-06-05

## **Table of Contents**

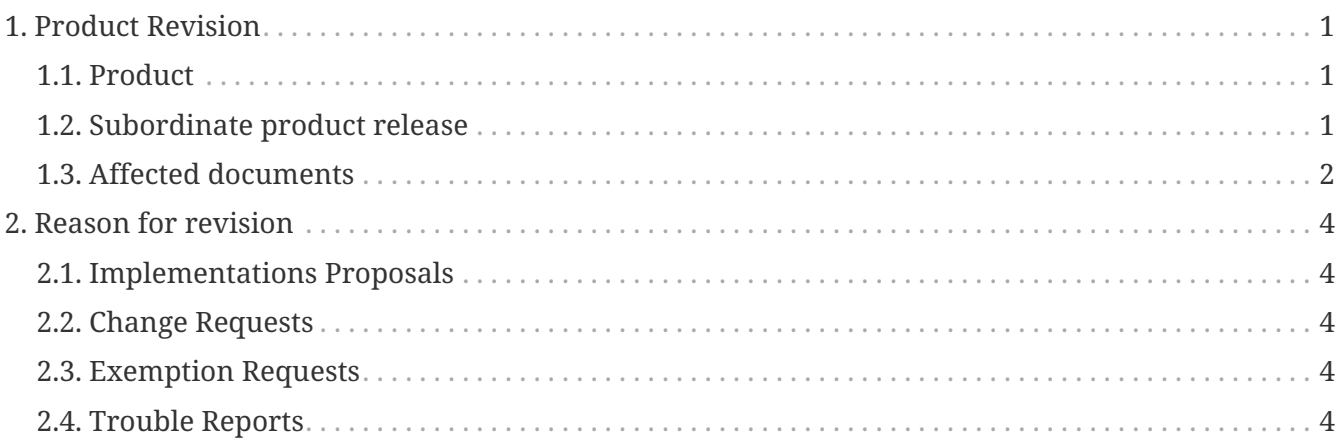

# <span id="page-2-0"></span>**Chapter 1. Product Revision**

### <span id="page-2-1"></span>**1.1. Product**

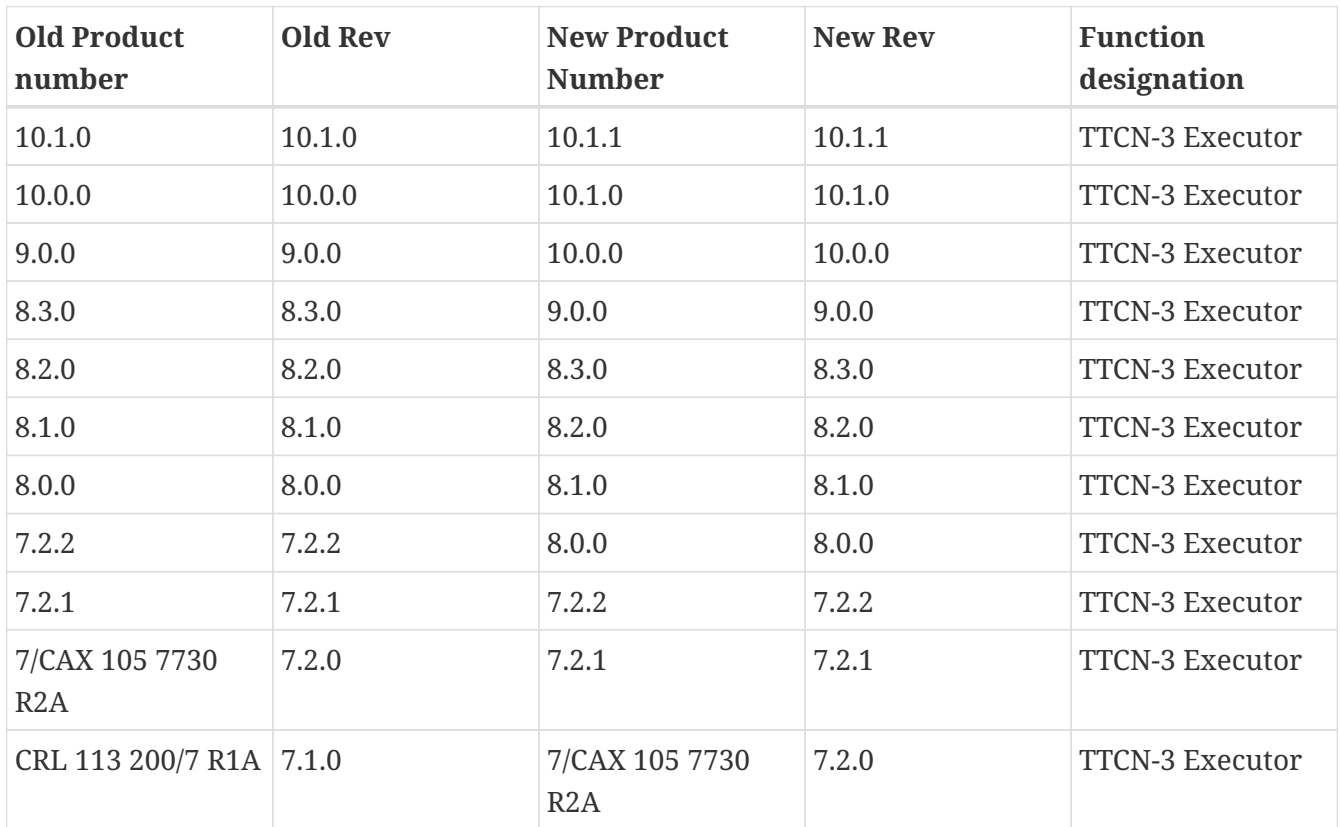

This release is done to deliver updated and improved TTCN related products to all customers within and outside Ericsson.

### <span id="page-2-2"></span>**1.2. Subordinate product release**

Legend:  $R$  = Revised,  $N$  = New,  $C$  = Cancelled,  $E$  = Equal

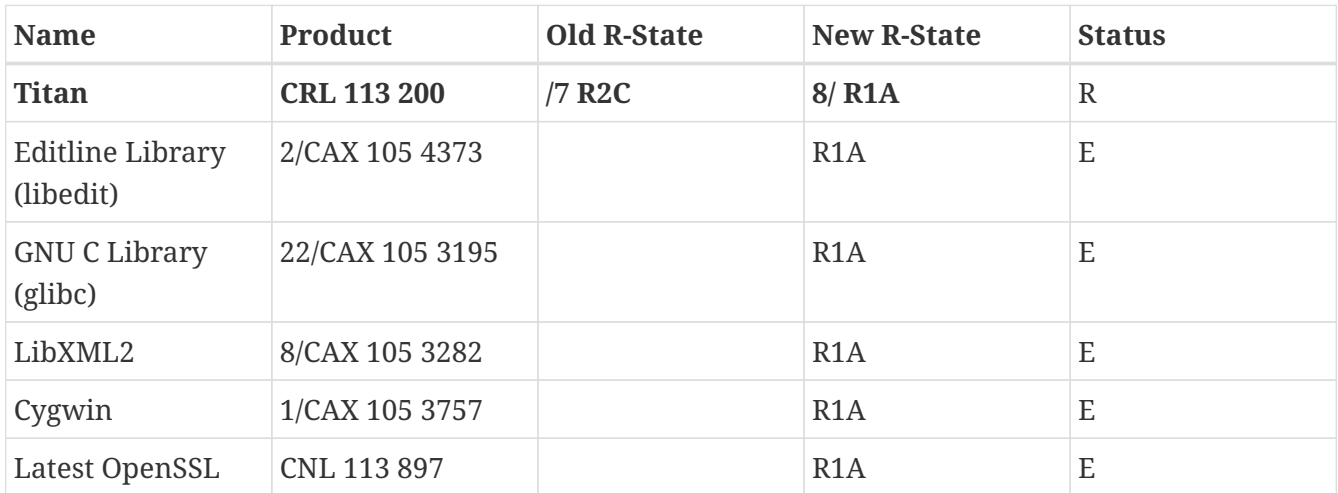

## <span id="page-3-0"></span>**1.3. Affected documents**

#### Important note: **The documents are available via the hyperlinks.**

Legend:  $R$  = Revised,  $N$  = New,  $C$  = Cancelled,  $E$  = Equal

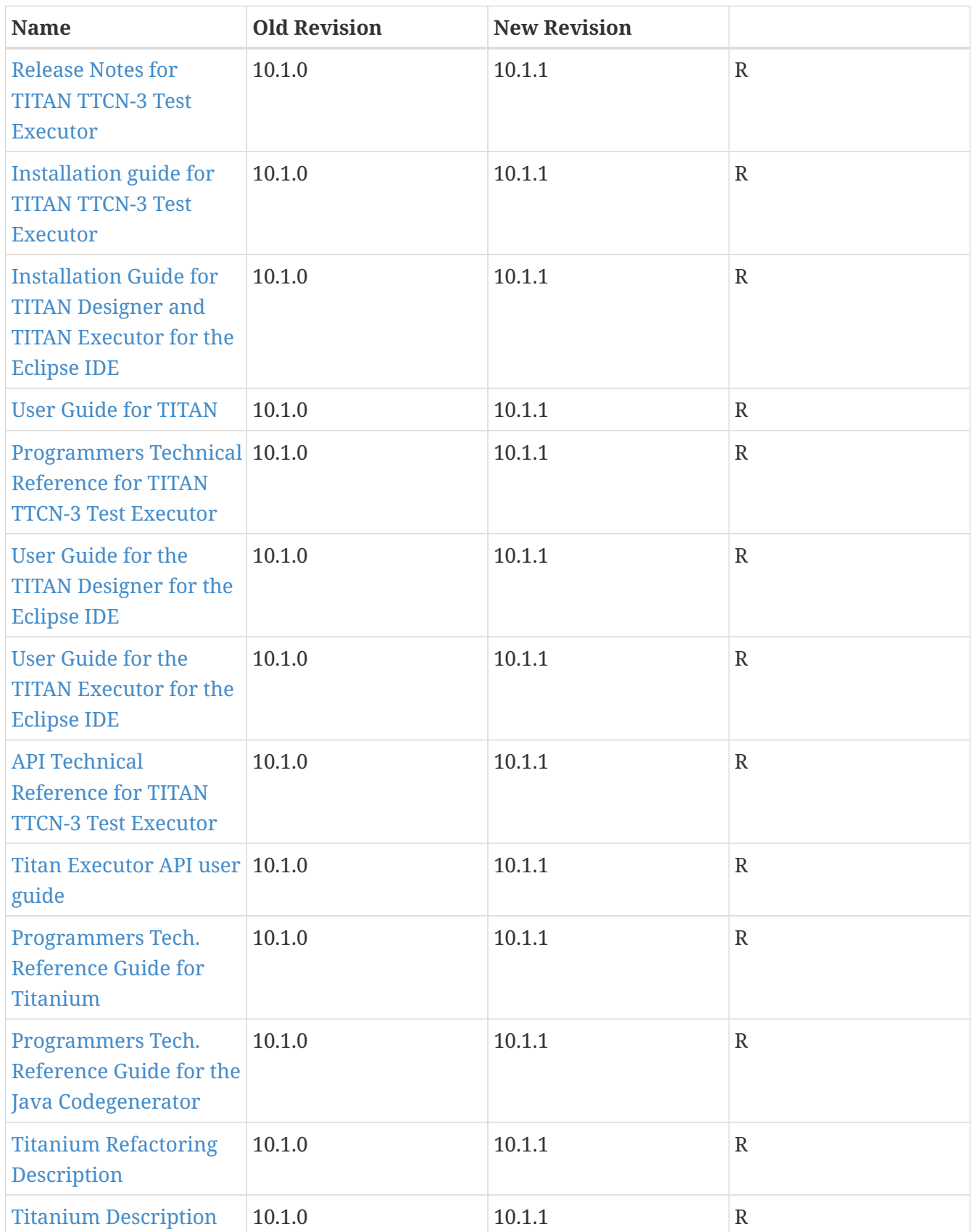

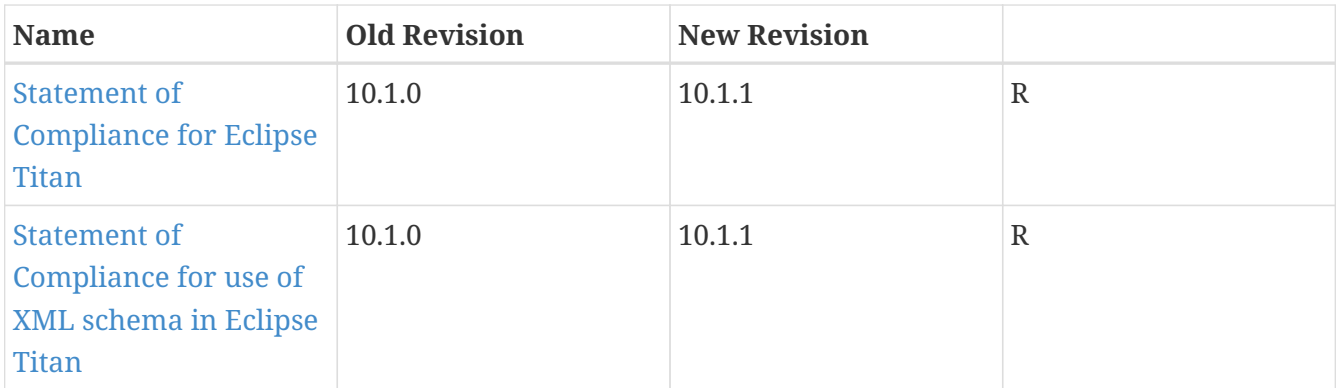

# <span id="page-5-0"></span>**Chapter 2. Reason for revision**

## <span id="page-5-1"></span>**2.1. Implementations Proposals**

See embedded document for details.

## <span id="page-5-2"></span>**2.2. Change Requests**

See embedded document for details.

## <span id="page-5-3"></span>**2.3. Exemption Requests**

### <span id="page-5-4"></span>**2.4. Trouble Reports**

#### **2.4.1. Implemented Trouble Reports**

See embedded document for details.

#### **2.4.2. Not Implemented Trouble Reports**

#### **2.4.3. Embedded slide with details**